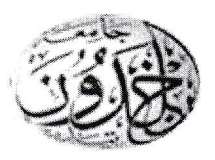

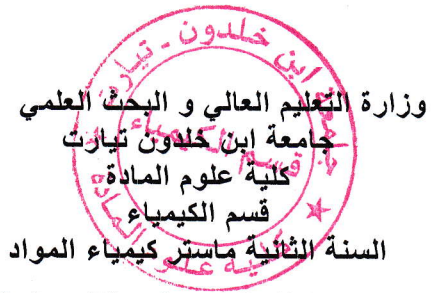

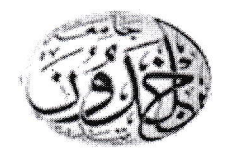

Corrigé d'examen du Module : Physique de l'état solide et ses applications

السنة الدراسية: 2023-2024

#### **Exercice 1:**

I) Représentation de la maille élémentaire du polonium (voir la figure ci-dessous) :

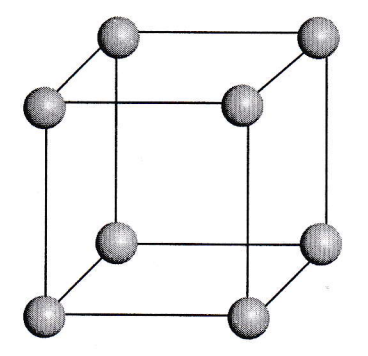

2) Détermination de la constante de réseau a :

On  $a: \rho = \frac{m_{\text{value}}}{V_{\text{multiple}}} \Rightarrow m_{\text{maille}} = V_{\text{maille}} \times \rho$ Alors :  $a^3 = \frac{z \times M_{p_0}}{N_A \times \rho_{p_0}}$ AN :  $a = 3.36 \times 10^{-10}$  m = 3.36 Å. Alors :  $a = 3.36$  Å

#### 3) Calcul du rayon atomique  $R$ :

Dans un système cubique simple (CS) nous avons : R =  $\frac{a}{2}$ AN :  $R = 1.68 \times 10^{-10}$  m = 1.68 Å. Alors :  $R = 1.68$  Å

## **Exercice 2:**

1) Nous avons vu, dans un CFC, que la relation entre la constante de réseau (a) et le rayon atomique (**R**) est proportionnelle, elle est donnée par :  $a = \frac{4R}{\sqrt{2}}$  $(1)$ 

En utilisant la relation citée ci-dessus on obtient :  $a_{\text{pb}} = \frac{4R_{\text{pb}}}{\sqrt{2}}$ 

AN: 
$$
a_{\text{Pb}} = \frac{4 \times 1.743}{\sqrt{2}} = 4.93 \text{ Å. Alors : } a_{\text{Pb}} = 4.93 \text{ Å}
$$

La distance d<sub>hkl</sub> est définie comme : d<sub>hkl</sub> =  $\frac{a_{\text{pb}}}{\sqrt{h^2 + k^2 + l^2}}$ 

**AN**:  $d_{200} = 2.465 \text{ Å}$ <br> $d_{111} = 2.850 \text{ Å}$ 

Alors on conclu que :  $d_{111} > d_{200}$ 

# 2.1) Calcul de la longueur d'onde des électrons :

Dans ce cas, l'énergie cinétique des électrons a deux formes qui sont :

 $E_c = \frac{P^2}{2m_e}$ et  $E_c = e.U$  (2) En égalant les expressions (1) et (2), on obtient :  $rac{P^2}{2m_e} = e.U$  (3) A partir de la relation (3), on peut tirer I'expression de la quantité de mouvement :  $p = \sqrt{2m_e e}$ . (4) D'où, à partir de la relation de De Broglie, la longueur d'onde de l'électron est donnée par l'expression suivante:

$$
\lambda = \frac{h}{p} \tag{5}
$$

En remplaçant la relation (4) dans (5), on obtient :

$$
\lambda = \frac{h}{\sqrt{2m_e eU}}
$$

 $AN: \lambda = 1.9 \times 10^{-11}$  m = 19 pm. Alors:  $\lambda = 19$  pm

## 2.2) Calcul de la longueur d'onde des neutrons :

Dans le cas d'un neutron, la longueur d'onde est donnée par la relation de De Broglie :

$$
\lambda = \frac{h}{p} \tag{1}
$$

Son énergie cinétique est donnée par :

$$
E_c = k_B T = \frac{P^2}{2m_n}
$$
 (2)

D'après la relation (2) ; on obtient :

$$
p = \sqrt{2m_n k_B T}
$$
 (3)

En remplaçant (3) dans (1) on obtient :

$$
\lambda = \frac{h}{\sqrt{2m_n k_B T}}
$$
  
AN :  $\lambda = 1.1 \times 10^{-10}$  m = 110 pm. Alors:  $\lambda = 110$  pm.

Exercice 3 : 1) La longueur d'onde utilisée carrespand à la raie  $K_a$  du cuivre 2) Le diffractogramme DRX. Parkel 9

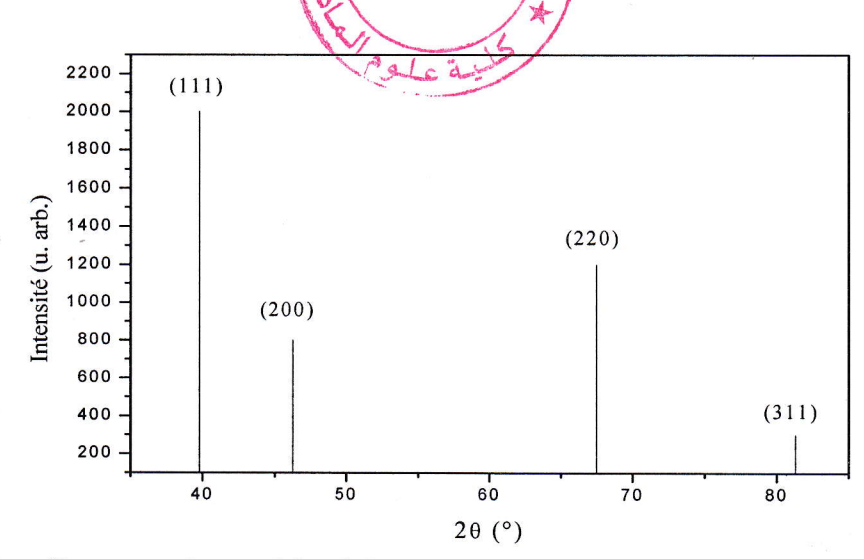

#### 3) Calcul des distances interréticulaires

Ces distances seront calculées en utilisant la relation de Bragg :

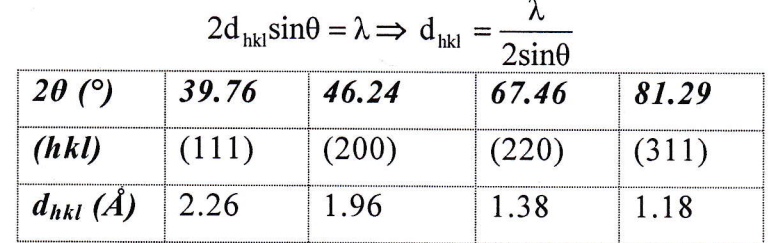

# 4) Calcul des paramètres de muille de platine (Pt) :

Le paramètre de maille a est donnée par la relation suivante :

$$
a = d_{hkl} \times \sqrt{h^2 + k^2 + l^2}
$$
  
AN :

 $a_{111} = d_{111} \times \sqrt{3} = 3.91$  Å

## 1) Calcul du facteur de structure du AuCu :

Le facteur de structure  $F_{hkl}$  est donné par la relation suivante :

$$
F_{hkl} = \sum_{j}^{N} f_j e^{2\pi i(hx_j + ky_j + kz_j)}
$$
  
= f<sub>Au</sub> (1 + e<sup>i\pi(h+k)</sup>) + f<sub>Cu</sub> (e<sup>i\pi(h+1)</sup> + e<sup>i\pi(k+1)</sup>)

#### 2) Discussion des conditions d'extinction :

 $F_{hkl} = 0$  quand  $(1 + e^{i\pi(h+k)})$  et  $(e^{i\pi(h+l)} + e^{i\pi(k+l)})$  s'annulent simultanément, c'est-àdire ; quand h et k sont de parité différente et I quelconque.